# **VARIABILI GLOBALI**

- Obiettivi:
	- Introdurre la nozione di variabile globale
	- Mostrarne l'utilizzo, derogando da uno stile di programmazione funzionale puro
	- Costruire un componente con stato come esercizio

# **AMBIENTE LOCALE E GLOBALE**

- In C, ogni funzione ha il suo *ambiente locale* che comprende i parametri formali e le variabili locali alla funzione
- Esiste però anche un *ambiente globale:* quello in cui sono definite tutte le funzioni. Qui sono definite anche le *variabili globali*
- La denominazione "*globale*" deriva dal fatto che l'environment di definizione di queste variabili *è esterno (fuori) da ciascuna funzione* (compreso il main)

### **VARIABILI GLOBALI**

• **In C una** *variabile* **è detta** *globale* **se è definita** *fuori da qualunque funzione* **("a livello globale")**

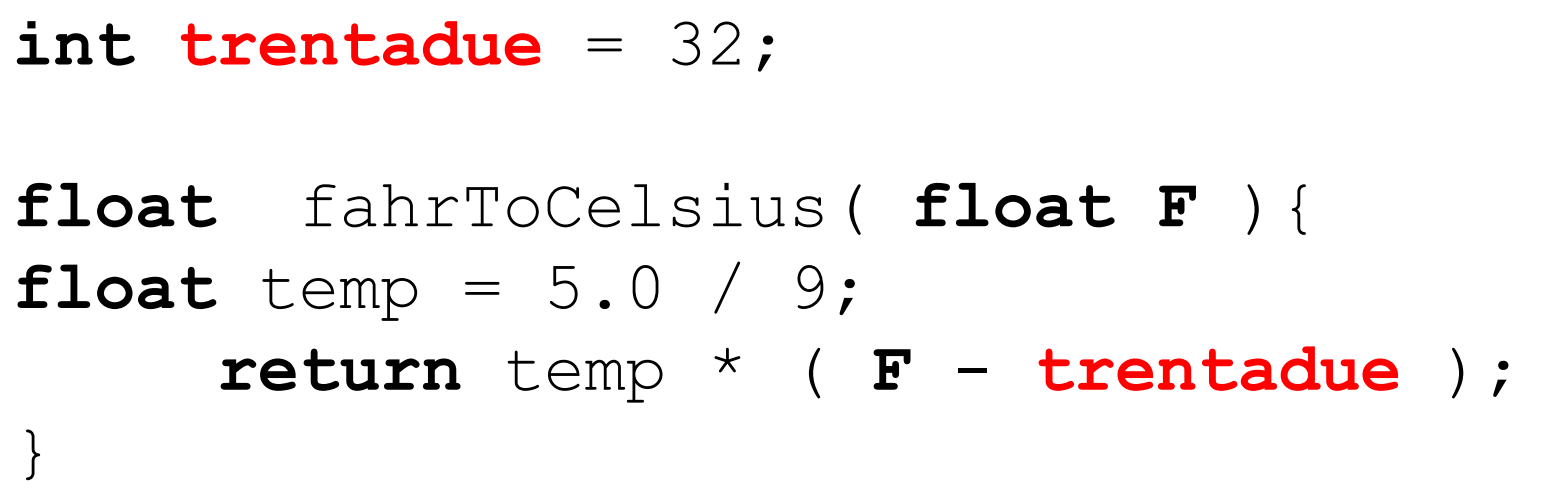

- **tempo di vita =** *intero programma*
- **scope =** *il file in cui è dichiarata* **dal punto in cui è scritta in avanti**

3

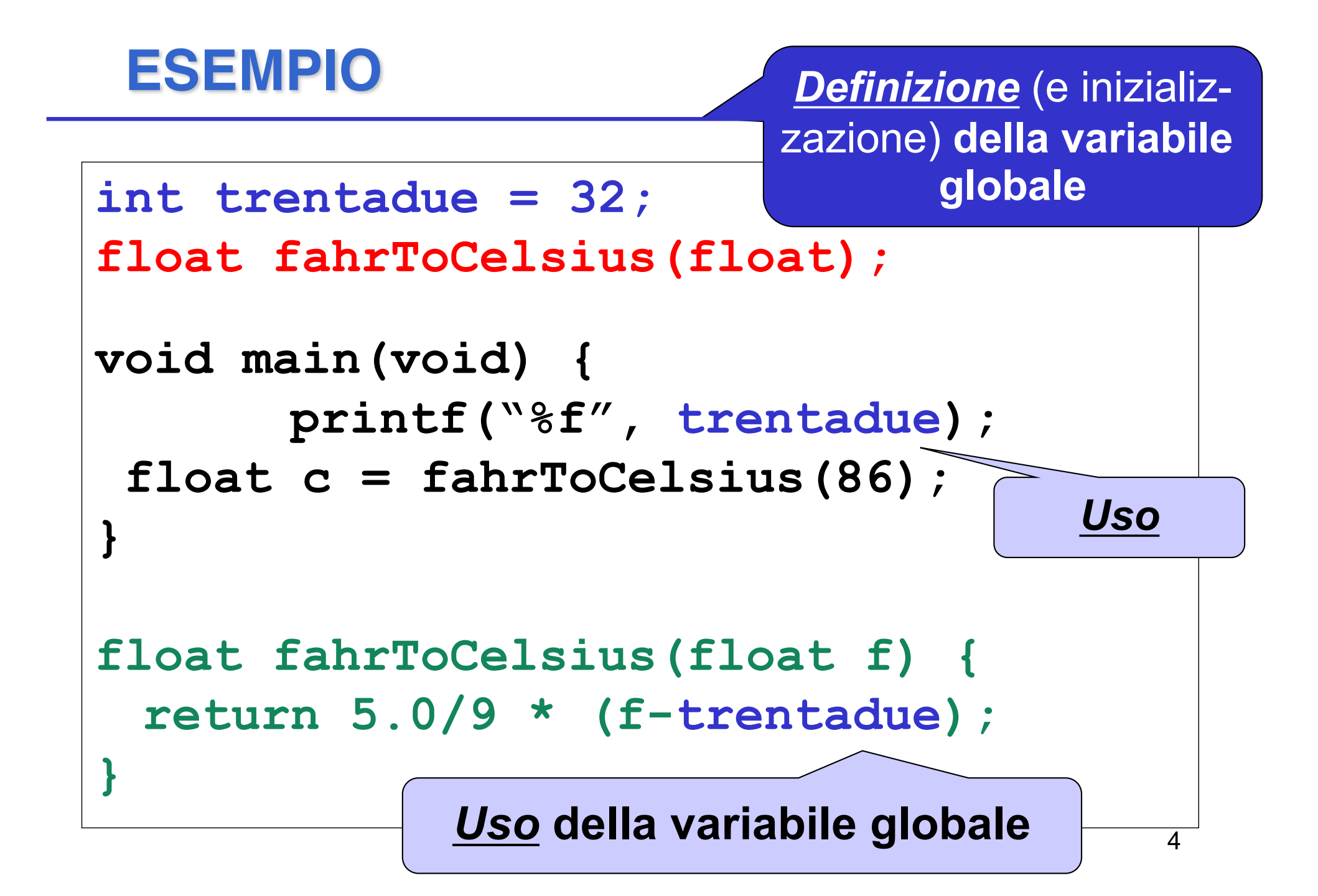

## **DICHIARAZIONI e DEFINIZIONI**

Anche per le variabili globali, come per le funzioni, si distingue fra *dichiarazione* e *definizione*

- **al solito, la dichiarazione esprime proprietà associate al simbolo,** *ma non genera un solo byte di codice o di memoria allocata (es. prototipi)*
- **la** *definizione* **invece implica** *anche allocazione di memoria,* e funge contemporaneamente da dichiarazione

```
int trentadue = 32;
float fahrToCelsius(float);
void main(void) {
  float c = fahrToCelsius(86);
}
float fahrToCelsius(float f) {
  return 5.0/9 * (f-trentadue);
}
                          Definizione (e inizializ-
                         zazione) della variabile 
                                globale
              Uso della variabile globale
ESEMPIO
```
## **DICHIARAZIONI e DEFINIZIONI**

#### *Come distinguere la dichiarazione di una variabile globale dalla sua definizione?*

ØPer le funzioni si usa il *prototipo* 

Ø ma qui? non c'è l'analogo …..

#### **ESEMPIO (caso particolare con un solo file sorgente)**

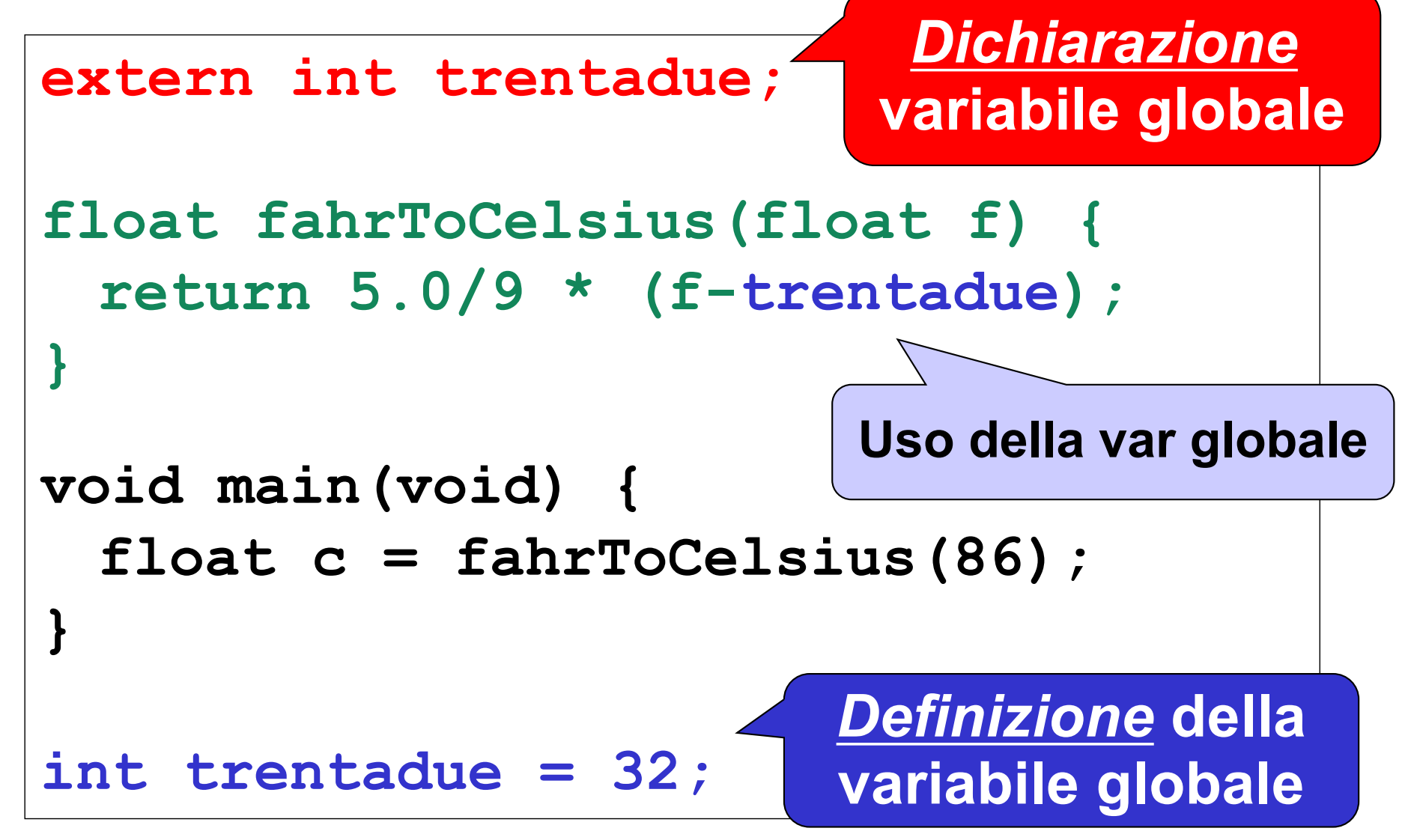

# **DICHIARAZIONI e DEFINIZIONI**

#### *Come distinguere la dichiarazione di una variabile globale dalla sua definizione?*

ØPer le funzioni si usa il *prototipo* 

Ø ma qui? non c'è l'analogo …..

#### *si usa l'apposita parola chiave extern*

- **int trentadue = 32;** *è una definizione (con inizializzazione)*
- **extern int trentadue;**

*è una dichiarazione* (la variabile può essere anche definita in un altro file sorgente appartenente al progetto)

#### **ESEMPIO (un solo file sorgente)**

```
int trentadue = 32;
float fahrToCelsius(float f) {
 return 5.0/9 * (f-trentadue);
}
void main(void) {
 float c = fahrToCelsius(86);
}
                          Uso della var globale
                            Definizione della
                            variabile globale
```
#### **ESEMPIO (un solo file sorgente)**

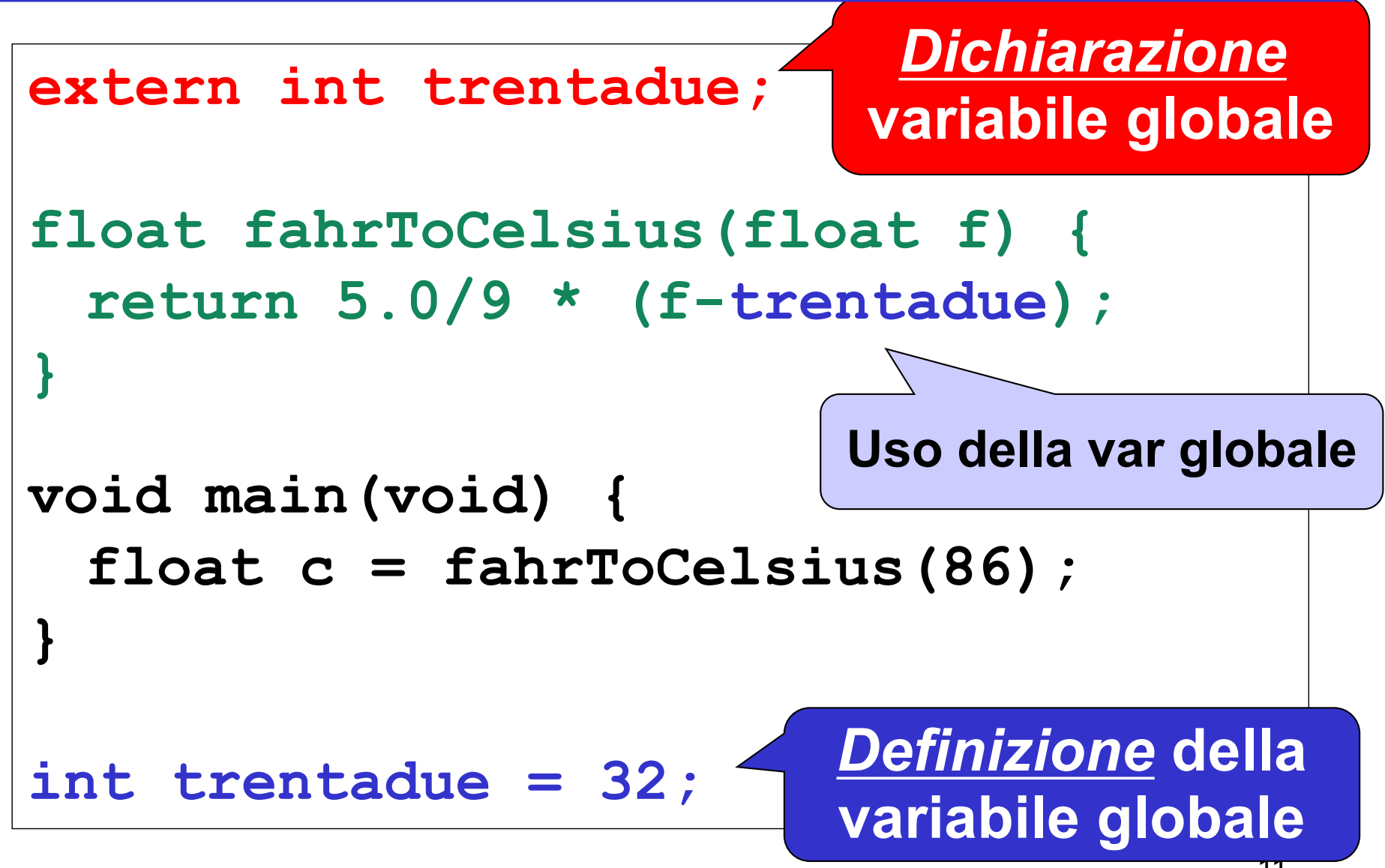

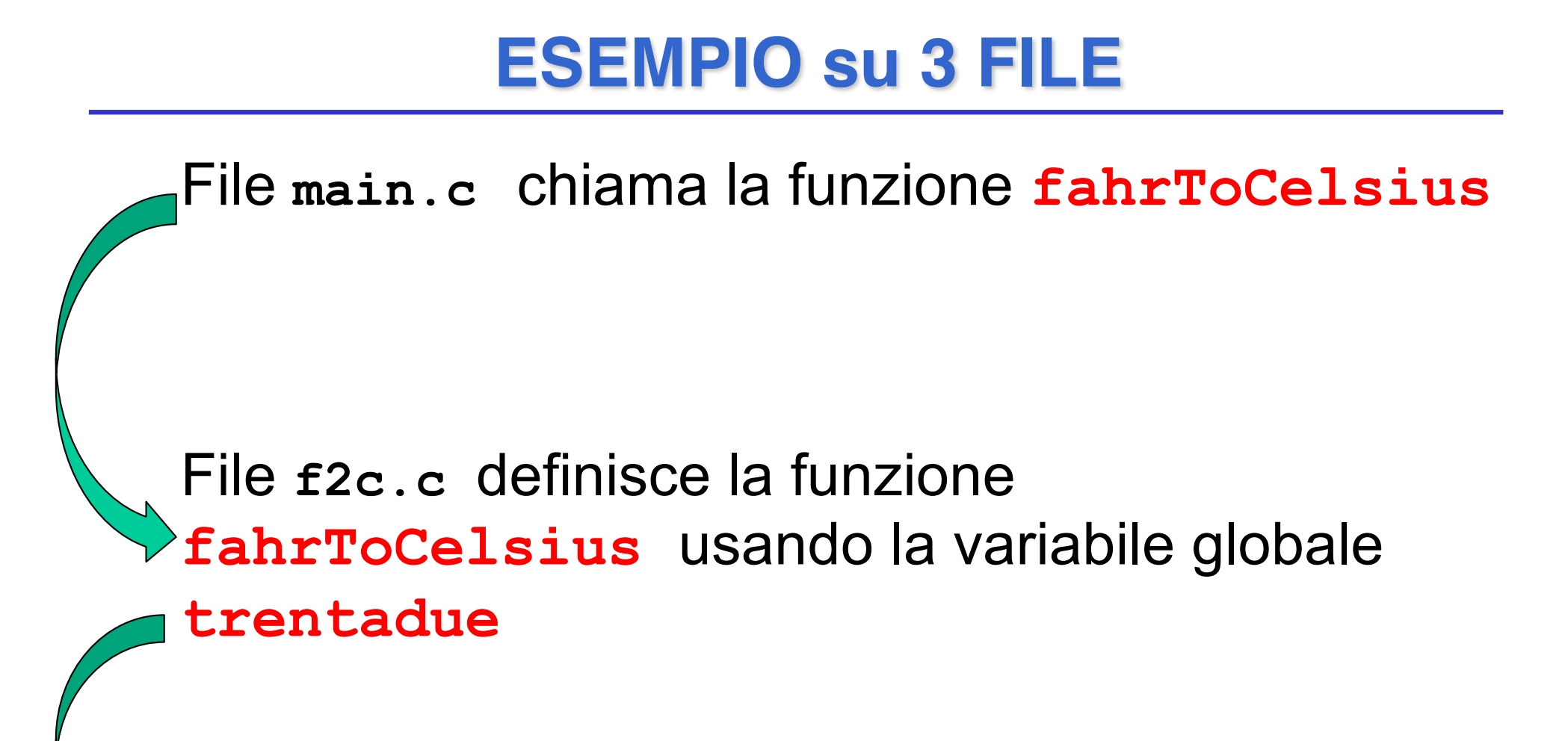

File c**32.c** definisce la variabile **trentadue**

#### **ESEMPIO su 3 FILE**

File **main.c**

**float fahrToCelsius(float f);**

**void main(void)** 

**{ float c = fahrToCelsius(86); }**

<u>13</u>

File **f2c.c**

**extern int trentadue;**

**float fahrToCelsius(float f) {**

**return 5.0/9 \* (f-trentadue)**

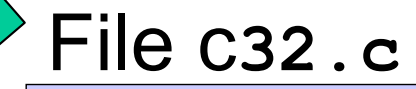

**}**

**int trentadue = 32;**

### **VARIABILI GLOBALI: USO**

- **Il cliente deve** *prevedere la dichiarazione* **della variabile globale che intende usare: extern int trentadue;**
- *Uno dei file sorgente nel progetto dovrà poi contenere la definizione* (ed eventualmente l'inizializzazione) **della variabile globale**

**int trentadue = 32;**

# **AREE DI MEMORIA**

- **CODE SEGMENT**
	- funzioni
- **DATA SEGMENT**
	- **variabili globali** (extern, globali multi-file; static, globali single-file e locali)
- **STACK**
	- variabili automatiche (var. locali parametri formali delle funzioni)
- **HEAP**
	- variabili dinamiche allocate (**malloc**) e deallocate (**free**) esplicitamente dall'utente e referenziate tramite puntatori
- Esiste un'ulteriore classe di memorizzazione (**register**) che alloca variabili su registri macchina.

# **VARIABILI GLOBALI**

A che cosa servono le variabili globali?

- **per scambiare informazioni fra cliente e servitore** *in modo alternativo al passaggio dei parametri*
- **per costruire specifici componenti software**  *dotati di stato*

#### **ESEMPIO: Stile funzionale puro**

```
int fattoriale(int n){
     int i, p=1;
     for(i=1; i<=n; i++) p =p*i;
     return p;}
void main(void) {
      printf("%d",fattoriale(4)); }
```
- La comunicazione chiamante-chiamato avviene solo attraverso i parametri formali e il valore restituito
- Stile di programmazione funzionale puro (è **preferibile**)

#### **ESEMPIO: Side Effect**

```
int N = 1;
void fattoriale(int n){
          int i;
          for(i=1; i<=n; i++) N=N*i; }
void main(void) {
       fattoriale(4);
       printf("%d"
,N);
       fattoriale(4); //quanto vale N?? }
```
- N è cambiata al termine dell'invocazione
- 18 • Stile di programmazione non funzionale puro (*è da evitare*, perché è più difficile trovare errori e modificare il software)

## **VARIABILI GLOBALI**

#### **Nell'esempio con side effect, le variabili globali:**

- **sono un mezzo** *bidirezionale***:** la funzione può sfruttarle per memorizzare una informazione *destinata a sopravviverle (effetto collaterale* o *side effect)*
- **ma** *introducono un accoppiamento* **fra cliente e servitore che** *limita la riusabilità* rendendo la funzione stessa *dipendente dall'ambiente esterno*
	- 19 ØDeroga dallo stile di programmazione funzionale puro, il codice diventa **più difficile da leggere, correggere e modificare** à **SCONSIGLIATO!!!**

# **VARIABILI GLOBALI**

A che cosa servono le variabili globali?

- **per scambiare informazioni fra cliente e servitore** *in modo alternativo al passaggio dei parametri*
- **per costruire specifici componenti software**  *dotati di stato.*

## **Componenti con stato: ESEMPIO**

#### **Si vuole costruire un componente software** *numeriDispari* **che fornisca una funzione**

**int prossimoDispari(void)**

#### **che** *restituisca via via il "successivo" dispari*

- Per fare questo, tale componente deve *tenere memoria* al suo interno *dell'ultimo valore fornito*
- Dunque, *non è una funzione in senso matematico,* perché, **interrogata più volte,** *dà ogni volta una risposta diversa*

## **ESEMPIO**

- un file **dispari.c** che definisca la funzione *e una variabile globale* **che ricordi lo stato**
- un file **dispari.h** che dichiari la funzione

```
int ultimoValore = 0;
int prossimoDispari(void){
   return 1 + 2 * ultimoValore++ ; }
dispari.c
(sfrutta il fatto che i dispari hanno la forma 2k+1)
```
dispari.h

```
int prossimoDispari(void);
```
#### **GENERATORE DISPARI (stato)**

dispari.c

```
int ultimoValore = 0;
```

```
int prossimoDispari(void){
```

```
return 1 + 2 * ultimoValore++;}
```
 $\Box$ 3

dispari.h

```
int prossimoDispari(void);
```
main.c

```
#include "dispari.h"
#include <stdio.h>
void main(void){
  int i;
  for(i=1;i<10; i++) 
  printf("%d",prossimoDispari()); }
```
#### **Osservazioni:**

- § La variabile globale **ultimoValore**  definita nel file **dispari.c** ha tempo di vita pari alla durata del programma …
- Potenzialmente è visibile anche in altri file …

## **GENERATORE DISPARI (stato accessibile)**

main.c

```
#include "dispari.h"
#include <stdio.h>
extern int ultimoValore; //DICHIARAZIONE
void main(void){
  int i;
  for(i=1;i<10; i++) 
     { printf("%d",prossimoDispari());
       ultimoValore=0; }
}
```
• La variabile che realizza lo stato è acceduta e modificata anche dal main.

# **AMBIENTE GLOBALE e PROTEZIONE**

Il fatto che le *variabili globali* in C siano potenzialmente visibili *in tutti i file* dell'applicazione pone dei *problemi di protezione:*

- *Che cosa succede se un componente dell'applicazione altera una variabile globale?*
- Nel nostro esempio: cosa succede se il main altera la variabile globale **ultimoValore**?

## **AMBIENTE GLOBALE e PROTEZIONE**

#### **Potrebbe essere utile avere variabili**

- *globali* **nel senso di** *permanenti* **come tempo di vita** (per poter costruire componenti dotati di stato)...
- **… ma anche** *protette***, nel senso che** *non tutti* **possano accedervi**

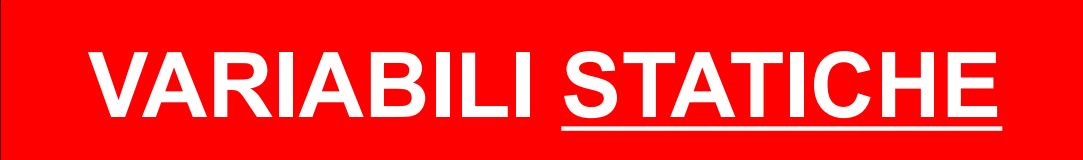

#### **VARIABILI static**

**In C, una** *variabile* **può essere dichiarata** *static***:**

- **è** *permanente* **come tempo di vita**
- **ma è** *protetta***, in quanto è** *visibile solo entro il suo scope di definizione*

*Nel caso di una variabile globale static*, ogni tentativo di accedervi da altri file, tramite dichiarazioni **extern**, sarà *impedito* dal compilatore

### **GENERATORE DISPARI (stato)**

dispari.c

```
int ultimoValore = 0;
```

```
int prossimoDispari(void){
```

```
return 1 + 2 * ultimoValore++;}
```
 $\overline{\phantom{0}}$ 9

dispari.h

```
int prossimoDispari(void);
```
main.c

```
#include "dispari.h"
#include <stdio.h>
void main(void){
  int i;
  for(i=1;i<10; i++) 
  printf("%d",prossimoDispari()); }
```
#### **GENERATORE DISPARI (stato protetto)**

dispari.c

```
static int ultimoValore = 0;
```

```
int prossimoDispari(void){
```

```
return 1 + 2 * ultimoValore++;}
```
 $\overline{\phantom{0}}$ 

dispari.h

```
int prossimoDispari(void);
```
main.c

```
#include "dispari.h"
#include <stdio.h>
void main(void){
  int i;
  for(i=1;i<10; i++) 
  printf("%d",prossimoDispari()); }
```
# **GENERATORE DISPARI (stato inaccessibile)**

main.c

```
#include "dispari.h"
#include <stdio.h>
extern int ultimoValore; //ERRORE!
void main(void){
 int i;
  for(i=1;i<10; i++) 
     { printf("%d",prossimoDispari());
       ultimoValore=1; }
}
```
• Il linker non trova la variabile **ultimoValore** dichiarata static.

#### **ESEMPIO rivisitato**

#### **La variabile static è "protetta" nel senso che:**

- **La variabile ultimoValore è ora** *inaccessibile* **dall'esterno di questo file: l'unico modo di accedervi è tramite prossimoDispari()**
- Se anche qualcuno, fuori, tentasse di accedere tramite una dichiarazione **extern, il linker** *non troverebbe la variabile*
- 32 • Se anche un altro file definisse **un'altra variabile globale di nome ultimoValore,** *non ci sarebbe comunque collisione fra le due***,** perché quella static **"non è visibile esternamente": sono due diverse variabili**

#### **Tutto chiaro fin qui? ...**

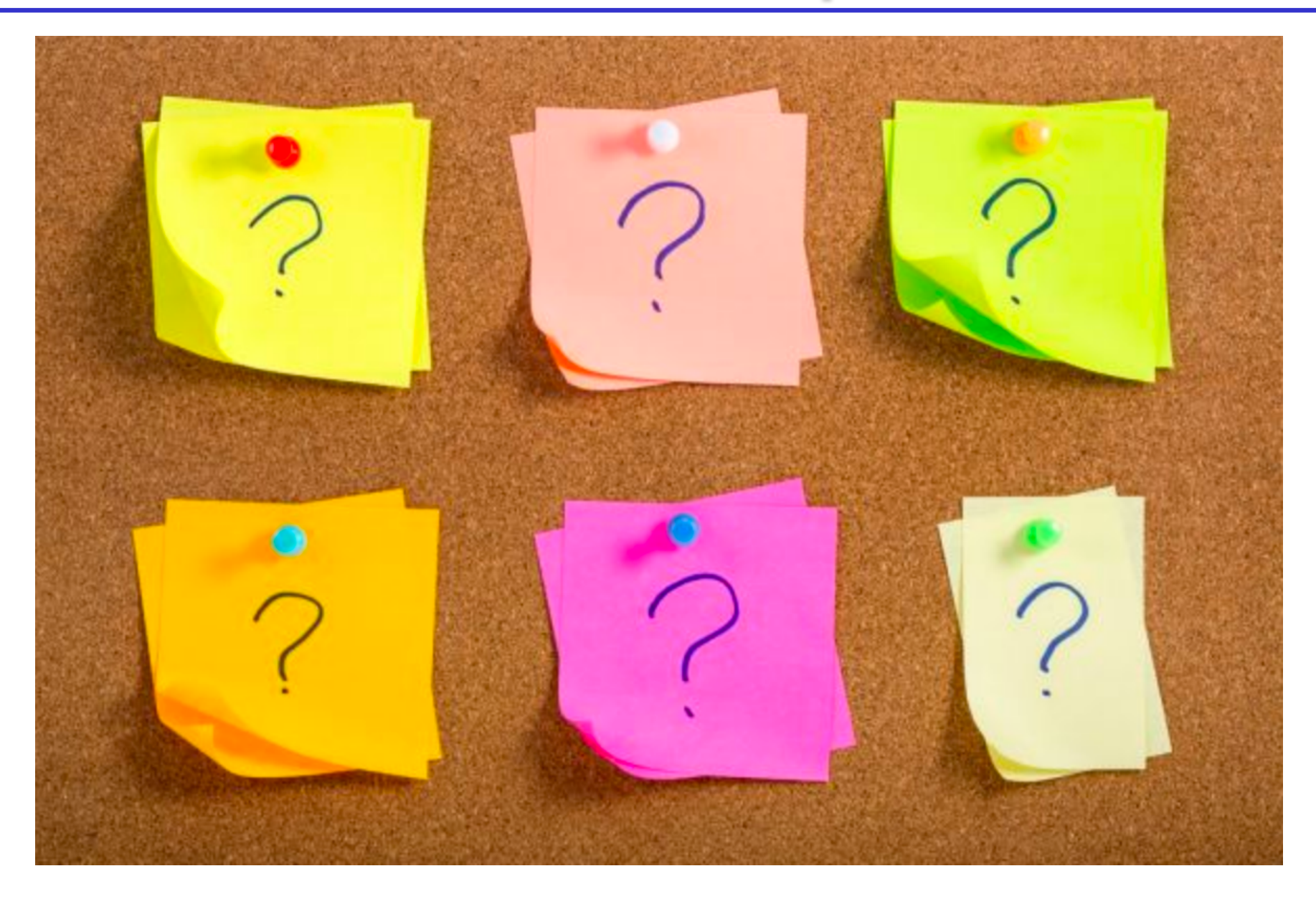

## **VARIABILI STATICHE dentro a FUNZIONI**

**Una** *variabile statica* **può essere definita**  *anche dentro a una funzione*. Così:

- **è comunque** *protetta* **in quanto visibile solo dentro alla funzione** *(come ogni variabile locale)*
- *ma è anche permanente (allocata nell'area globale o DATA SEGMENT),* in quanto il suo tempo di vita diventa quello dell'intero programma

**Consente di costruire componenti (funzioni)**  *dotati di stato, ma indipendenti dall'esterno (ovvero dall'ambiente globale)*

# **ESEMPIO rivisitato (2)**

#### **Realizzazione alternativa del componente:**

dispari.c

```
int prossimoDispari(void){
   static int ultimoValore = 0;
return 1 + 2 * ultimoValore++;
}
```
*(dispari.h non cambia)*

# **GENERATORE DISPARI (stato inaccessibile)**

main.c

```
#include "dispari.h"
#include <stdio.h>
void main(void){
  int i;
  for(i=1;i<10; i++) 
     { printf("%d",prossimoDispari());
       ultimoValore=1; } //ERRORE!
}
```
• Il linker non trova la variabile ultimoValore, locale e dichiarata static.

# **AREE DI MEMORIA**

- **CODE SEGMENT**
	- funzioni
- **DATA SEGMENT**
	- **variabili globali** (extern, globali multi-file; **static**, globali single-file e locali)
- **STACK**
	- variabili automatiche (var. locali parametri formali delle funzioni)
- **HEAP**
	- variabili dinamiche allocate (**malloc**) e deallocate (**free**) esplicitamente dall'utente e referenziate tramite puntatori
- Esiste un ulteriore classe di memorizzazione (**register**) che alloca variabili su registri macchina.

# **VARIABILI STATICHE**

Quindi, la parola chiave *static*

- *ha sempre e comunque due effetti*
	- rende l'oggetto *permanente (DATA SEGMENT)*
	- rende l'oggetto *protetto (invisibile fuori dal suo scope di definizione)*
- *ma agisce sempre un effetto per volta*
	- **una variabile definita in una funzione**, che è comunque protetta, **viene resa** *permanente*
	- **una variabile globale**, già di per sé permanente, **viene resa** *protetta*

#### **ESEMPIO rivisitato (vers.3) (stato protetto)**

 $\overline{\phantom{0}}$ 9

dispari.c

```
static int ultimoValore = 0;
```

```
int prossimoDispari(void){
```

```
return 1 + 2 * ultimoValore++;}
```
dispari.h

```
int prossimoDispari(void);
```
main.c

```
#include "dispari.h"
#include <stdio.h>
void main(void){
  int i;
  for(i=1;i<10; i++) 
  printf("%d",prossimoDispari()); }
```
#### **ESEMPIO rivisitato (vers.2) (stato protetto)**

#### **Realizzazione alternativa del componente:**

dispari.c

```
int prossimoDispari(void){
   static int ultimoValore = 0;
 return 1 + 2 * ultimoValore++;
}
```
*(dispari.h non cambia)*

• La variabile locale dichiarata static diventa globale come allocazione, ma protetta come visibilità

#### **ESEMPIO sbagliato**

#### **Realizzazione sbagliata del componente:**

dispari.c

```
int prossimoDispari(void){
        int ultimoValore = 0;
 return 1 + 2 * ultimoValore++;
}
```
*(dispari.h non cambia)*

41 • La variabile locale è protetta come visibilità, ma è una diversa variabile (inizializzata a 0) per ogni nuova attivazione della funzione

# \$**Esercizio (in Laboratorio)**

- § Si realizzi un *componente dotato di stato* che rappresenta un *contatore* (con valore intero protetto), con operazioni:
	- § **void reset (void)**
	- § **void inc(void)**
	- § **int getValue(void)**
- Il main che utilizza il contatore, lo resetta e acquisisce da input una sequenza di interi positivi (terminata da 0) usati come incremento del contatore; si verifichi che il valore intero del contatore è protetto.

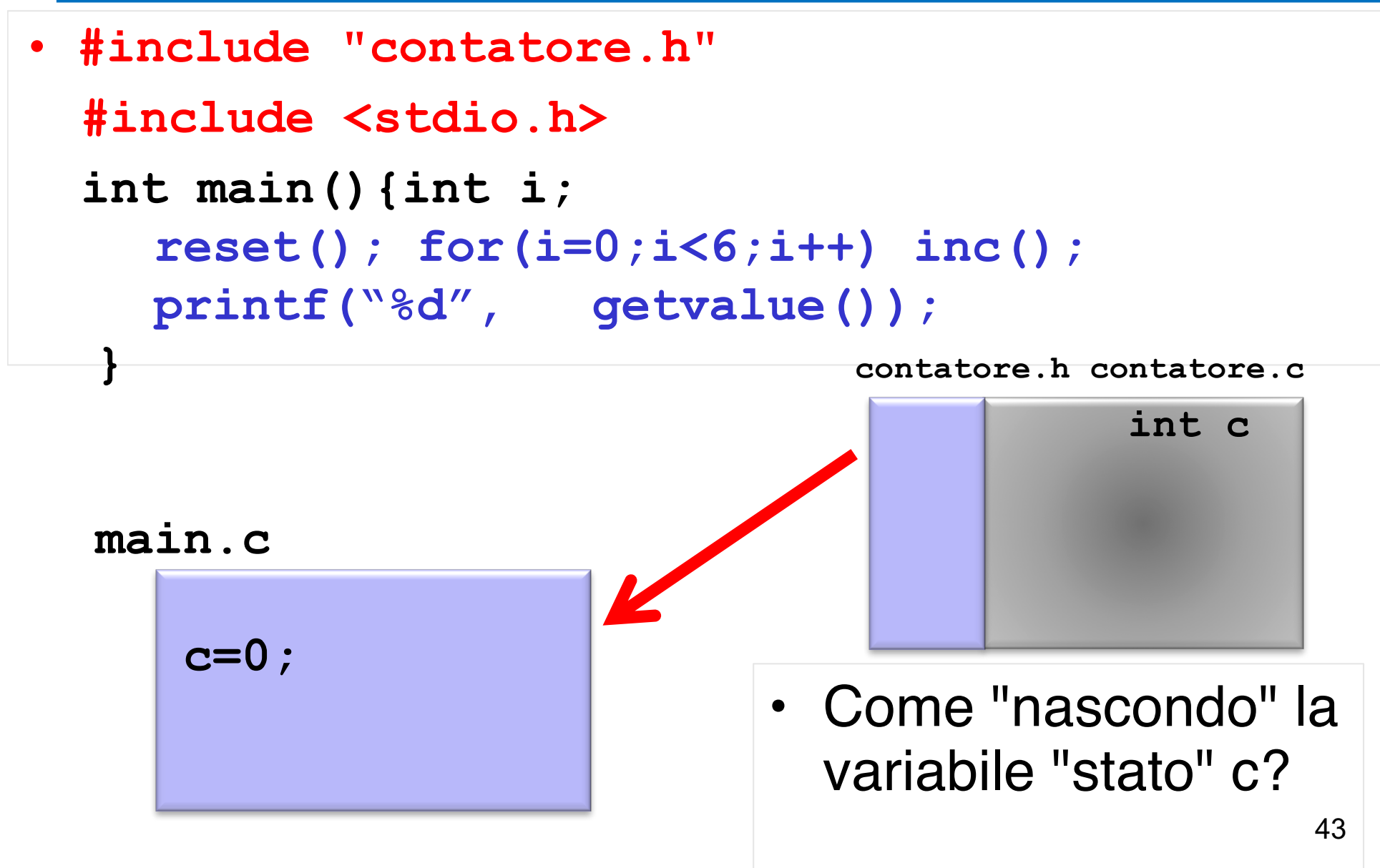

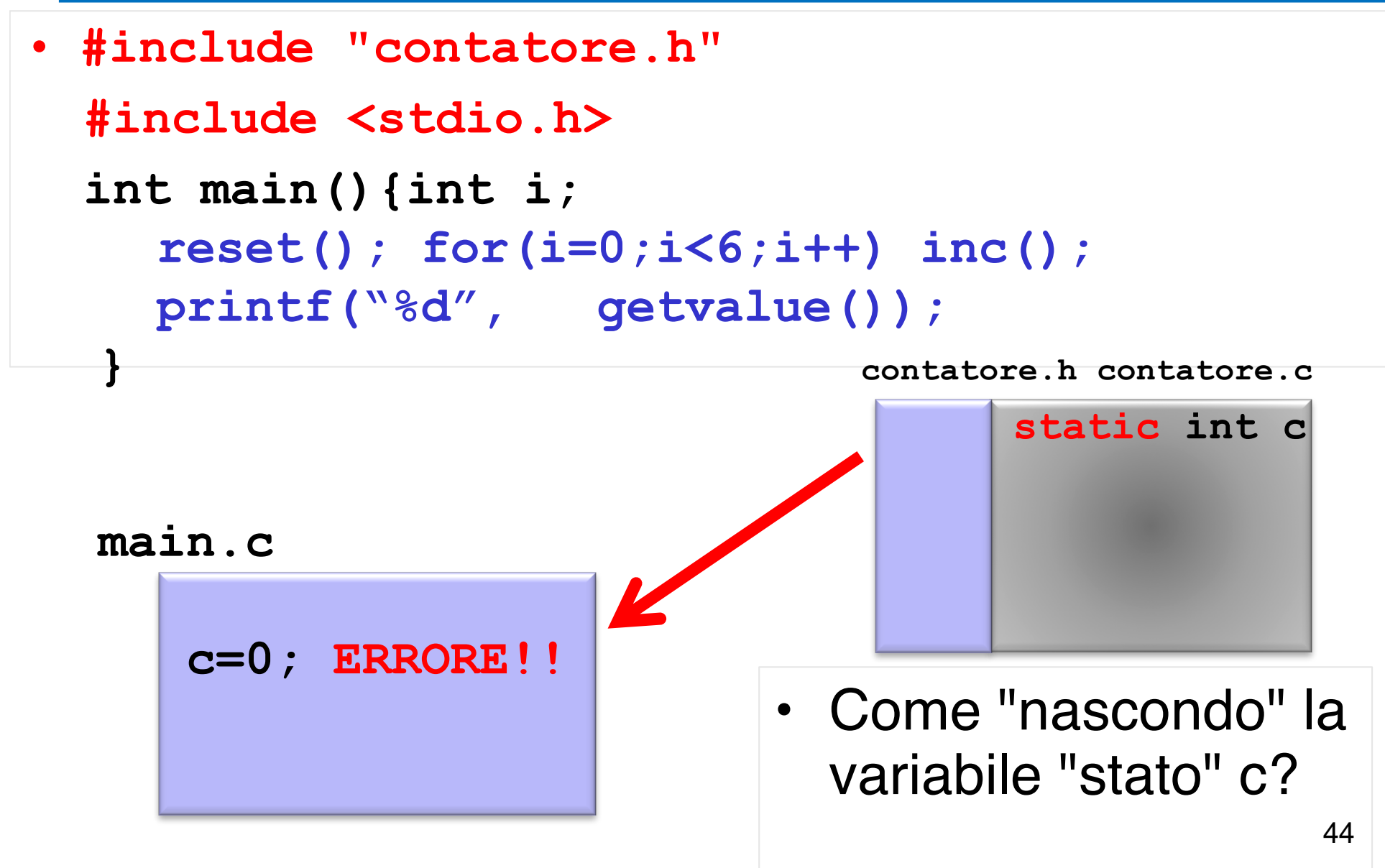

#### *1. file header contatore.h*

**void reset(void); void inc(void); void stampa(void);** Definisce cosa si può fare con il contatore

#### *2. file di implementazione contatore.c*

```
#include "contatore.h"
static int c; 
void reset(void){ c=0; }
void inc(void){ c++; }
void stampa(void) { printf("%d", c); }
```
• Il cliente:

```
#include "contatore.h"
int main(){
  reset(); inc(); stampa();
} contatore.h contatore.c
                           int c
main.c
c=0; ERRORE!!!!
```
• Il cliente:

```
#include "contatore.h"
int main(){
  reset(); inc(); stampa();
} contatore.h contatore.c
                           int c
main.c
c=0; ERRORE!!!!
```
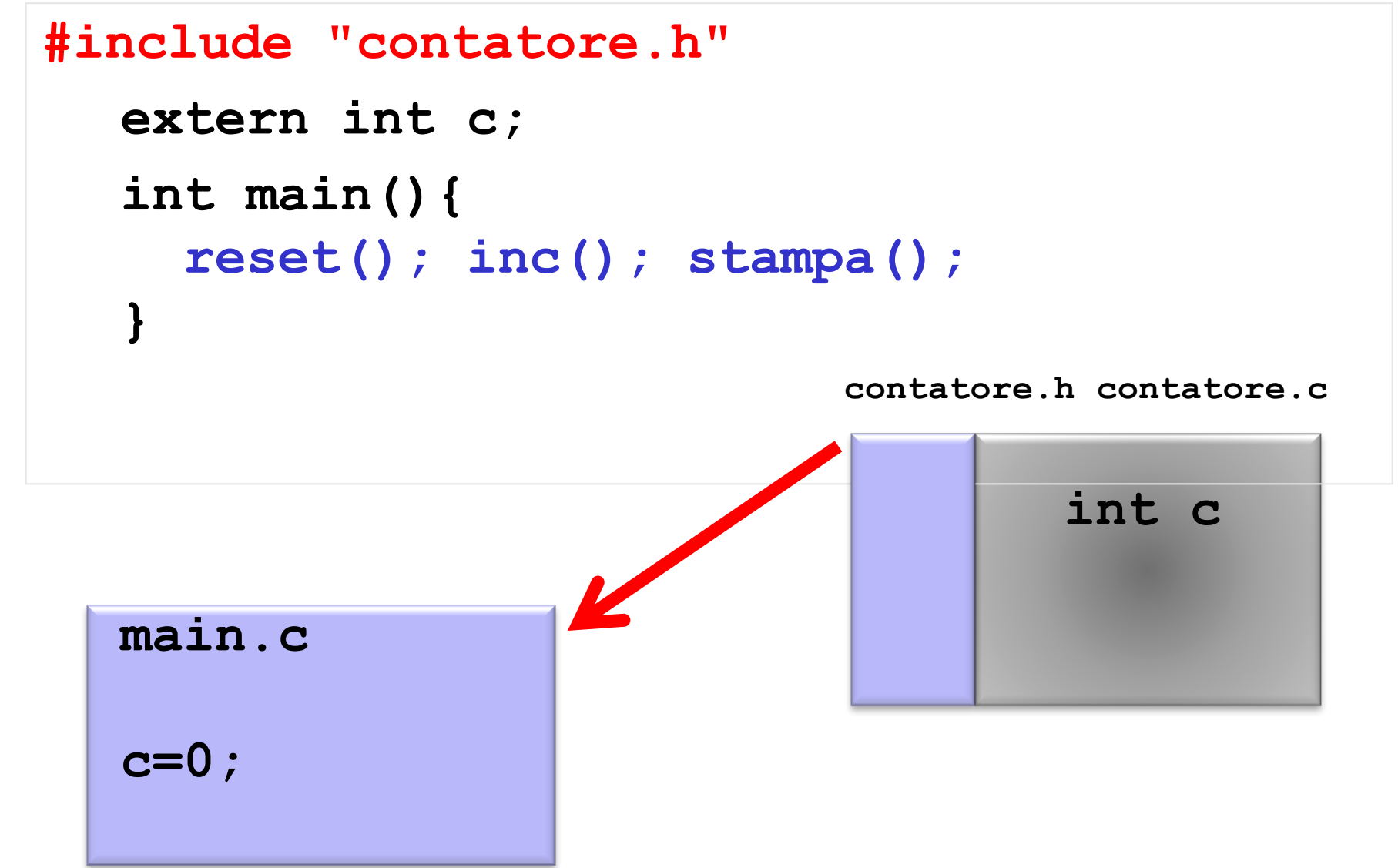

#### *1. file header contatore.h*

**void reset(void); void inc(void); void stampa(void);** Definisce cosa si può fare con il contatore

#### *2. file di implementazione contatore.c*

**#include "contatore.h" #include <stdio.h> static int c; void reset(void){ c=0; } void inc(void){ c++; }**

Incapsula il contatore c (IL dato) e specifica il codice delle funzioni con cui si agisce sul contatore

**void stampa(void) { printf("%d", c); }**

• Il cliente:

```
#include "contatore.h"
int main(){
  reset(); inc(); stampa();
} contatore.h contatore.c
                           static int c
main.c
c=0; ERRORE!!!!
```